# Politechnika Krakowska im. Tadeusza Kościuszki

# Karta przedmiotu

obowiązuje studentów rozpoczynających studia w roku akademickim 2014/2015

Wydział Architektury

Kierunek studiów: Architektura Krajobrazu **Architektura Krajobrazu Profil: Ogólnoakademicki** 

Forma sudiów: stacjonarne **Kod kierunku: AK** Kod kierunku: AK

Stopień studiów: I

Specjalności: Bez specjalności

# 1 Informacje o przedmiocie

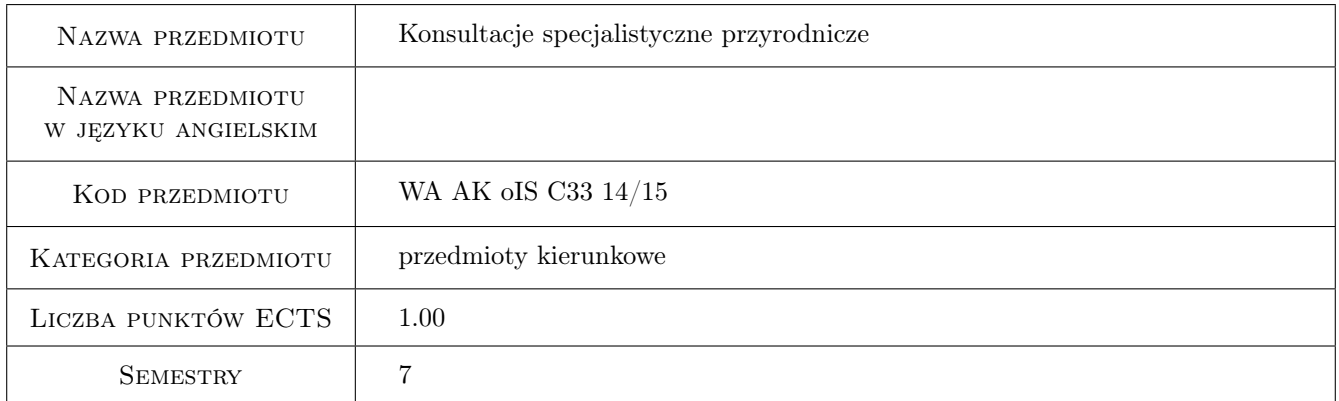

# 2 Rodzaj zajęć, liczba godzin w planie studiów

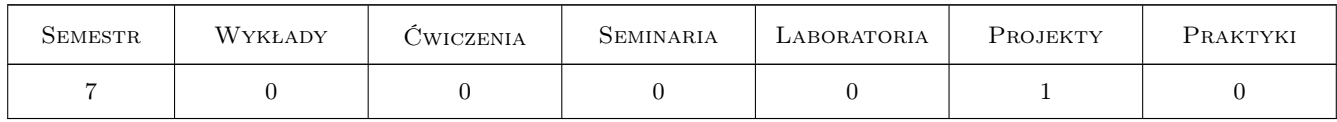

# 3 Cele przedmiotu

Cel 1 Weryfikacja wiedzy w zakresie uwarunkowań przyrodniczych projektu.

Cel 2 Weryfikacja umięjętności gromadzenia i analizowania danych przyrodniczych o terenie, wykonywania inwentaryzacji zieleni oraz możliwych do wprowadzania zmian i przekształceń w tym tworzenia doborów roślinności dla opracowywanego terenu.

# 4 Wymagania wstępne w zakresie wiedzy, umiejętności i innych **KOMPETENCJI**

- 1 Wiedza z zakresu szaty roślinnej, urządzania i pielęgnowania krajobrazu.
- 2 Umiejętność sporządzania inwentaryzacji zieleni, gospodarki zielenią i tworzenia doborów gatunkowych dla wybranych siedlisk.

### 5 Efekty kształcenia

- EK1 Wiedza posiada znajomość podstawowych praw naturalnych i działań związanych ze środowiskiem i jego ochroną, oznacza i charakteryzuje gatunki roślin, określa ich wymagania siedliskowe z wykorzystaniem liczb wskaźnikowych, typuje gatunki chronione i priorytetowe
- EK2 Wiedza zna zasady inwentaryzacji zieleni i gospodarki zielenią
- EK3 Umiejętności potrafi przy użyciu podstawowych metod badawczych uzyskać różnorodne dane o terenie
- EK4 Umiejętności potrafi korzystać z map roślinności rzeczywistej i potencjalnej, charakteryzuje zbiorowiska roślinne i wskazuje na priorytetowe oraz mogące w nich wystąpić gatunki rzadkie i chronione
- EK5 Umiejętności potrafi wykonać inwentaryzację szaty roślinnej, projekt gospodarki zielenią i dobory gatunkowe dla opracowywanego terenu.
- EK6 Umiejętności potrafi wskazać tendencje i przemiany środowiska przyrodniczego, również po realizacji projektu oraz wytypować cenne jego elementy.

# 6 Treści programowe

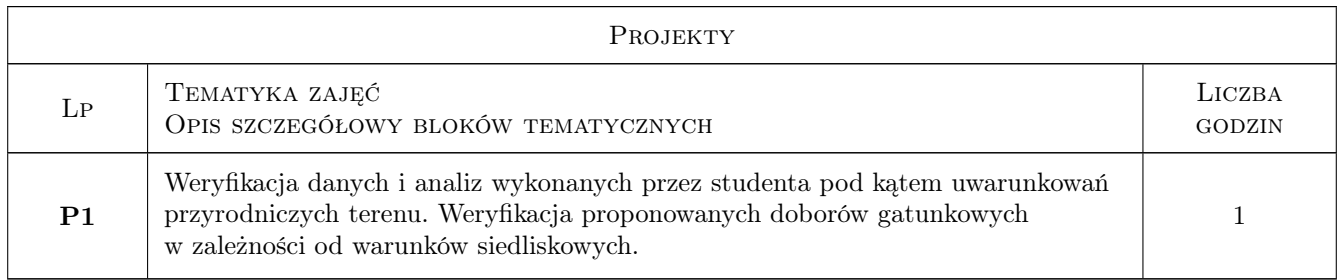

# 7 Narzędzia dydaktyczne

#### N1 Konsultacje

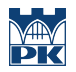

# 8 Obciążenie pracą studenta

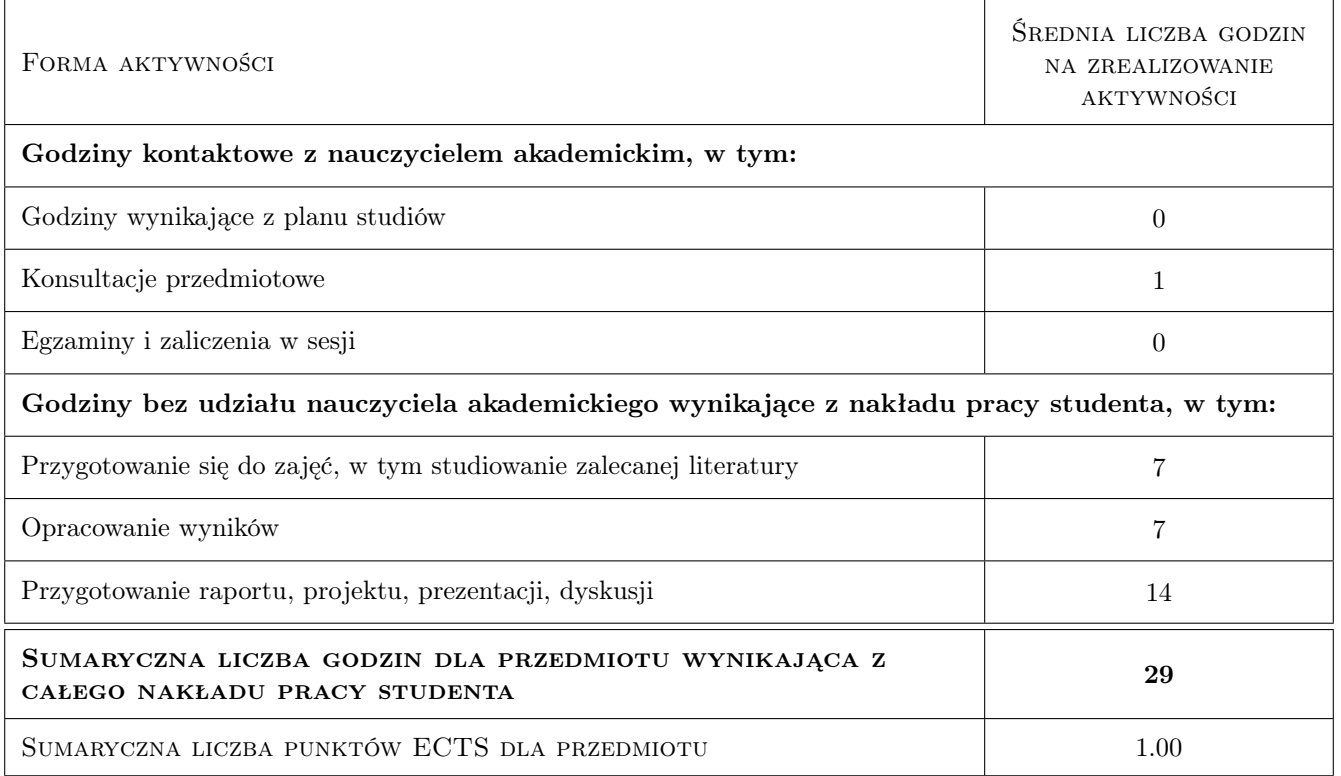

# 9 Sposoby oceny

#### Ocena formująca

F1 Odpowiedź ustna

#### Ocena podsumowująca

P1 Zaliczenie ustne

#### Kryteria oceny

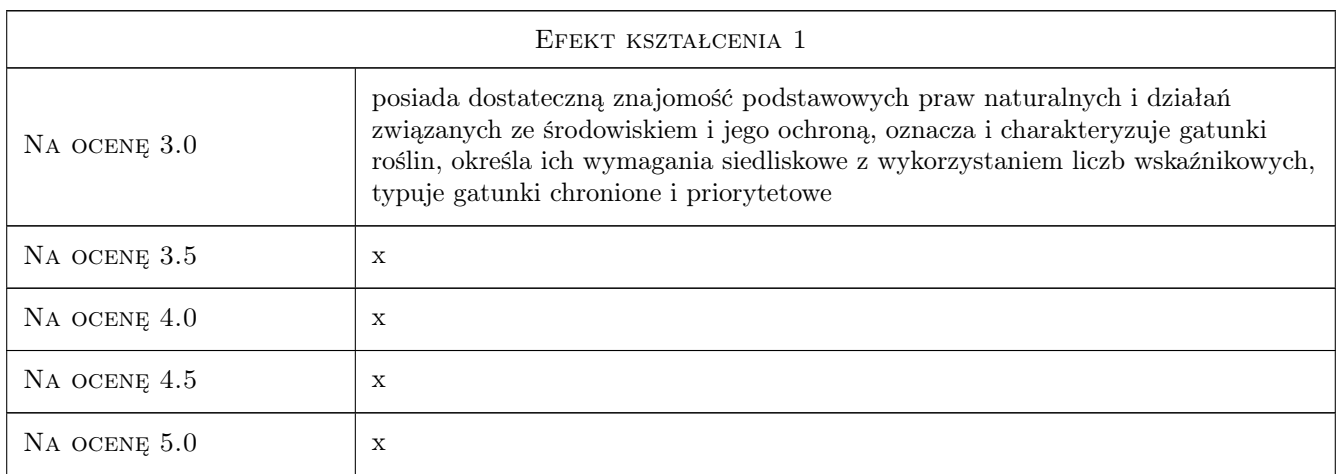

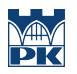

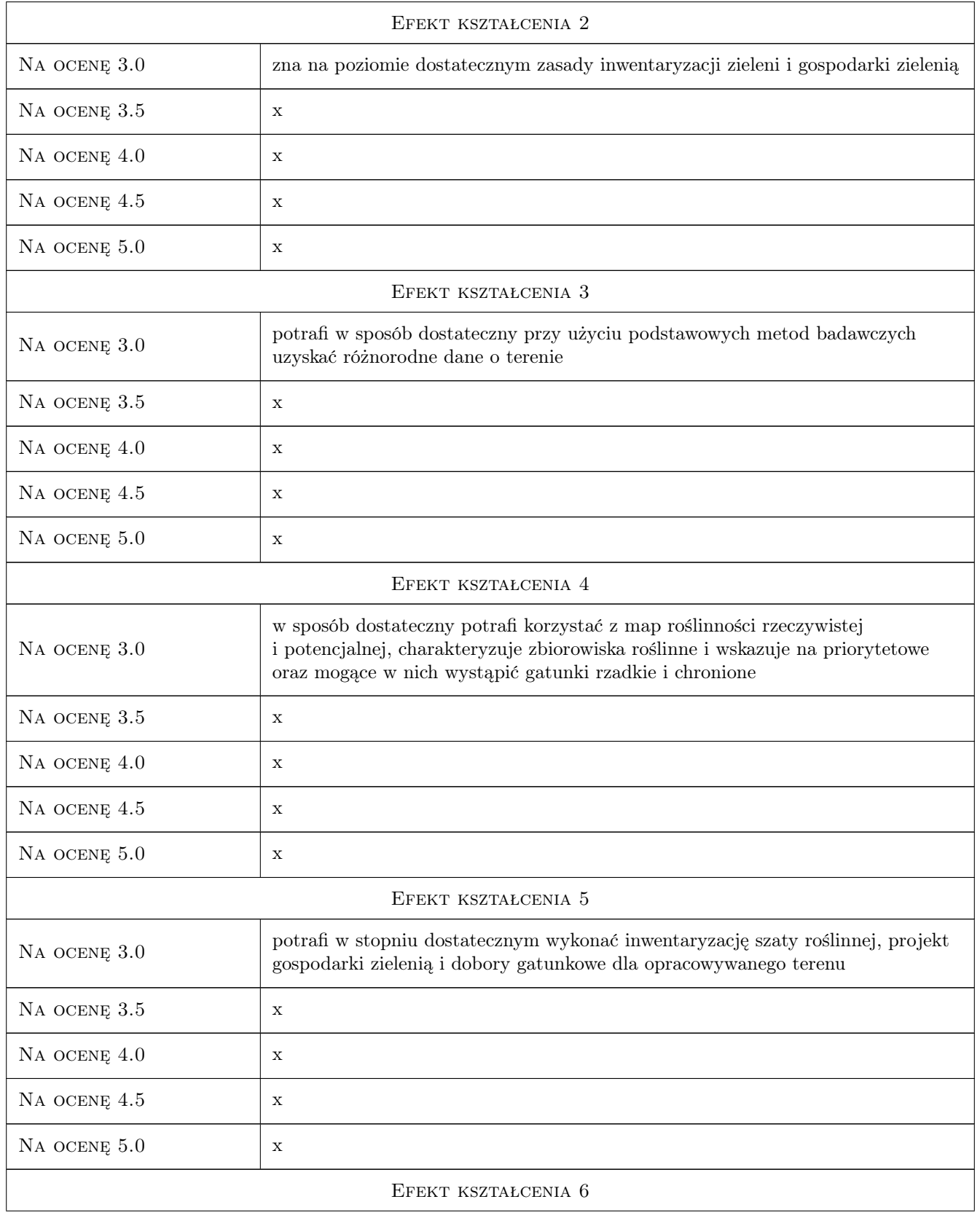

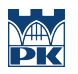

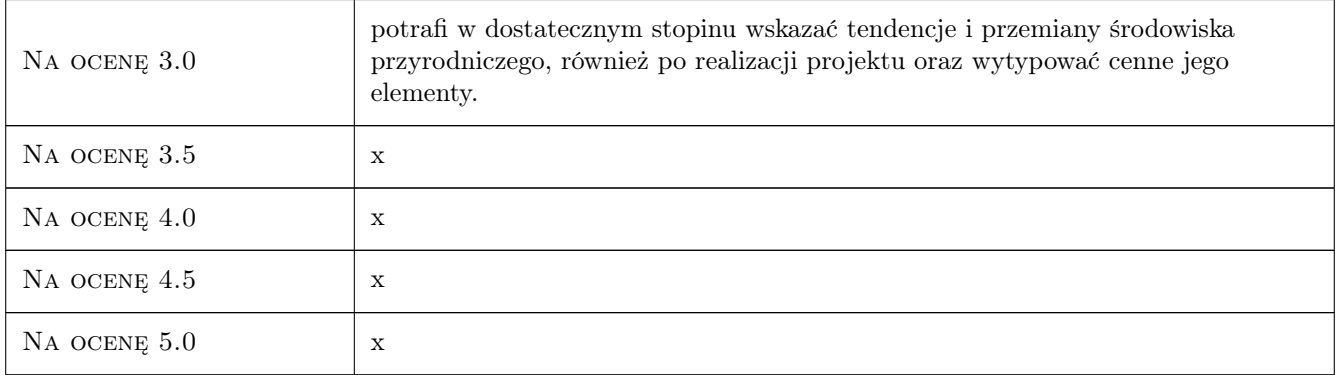

# 10 Macierz realizacji przedmiotu

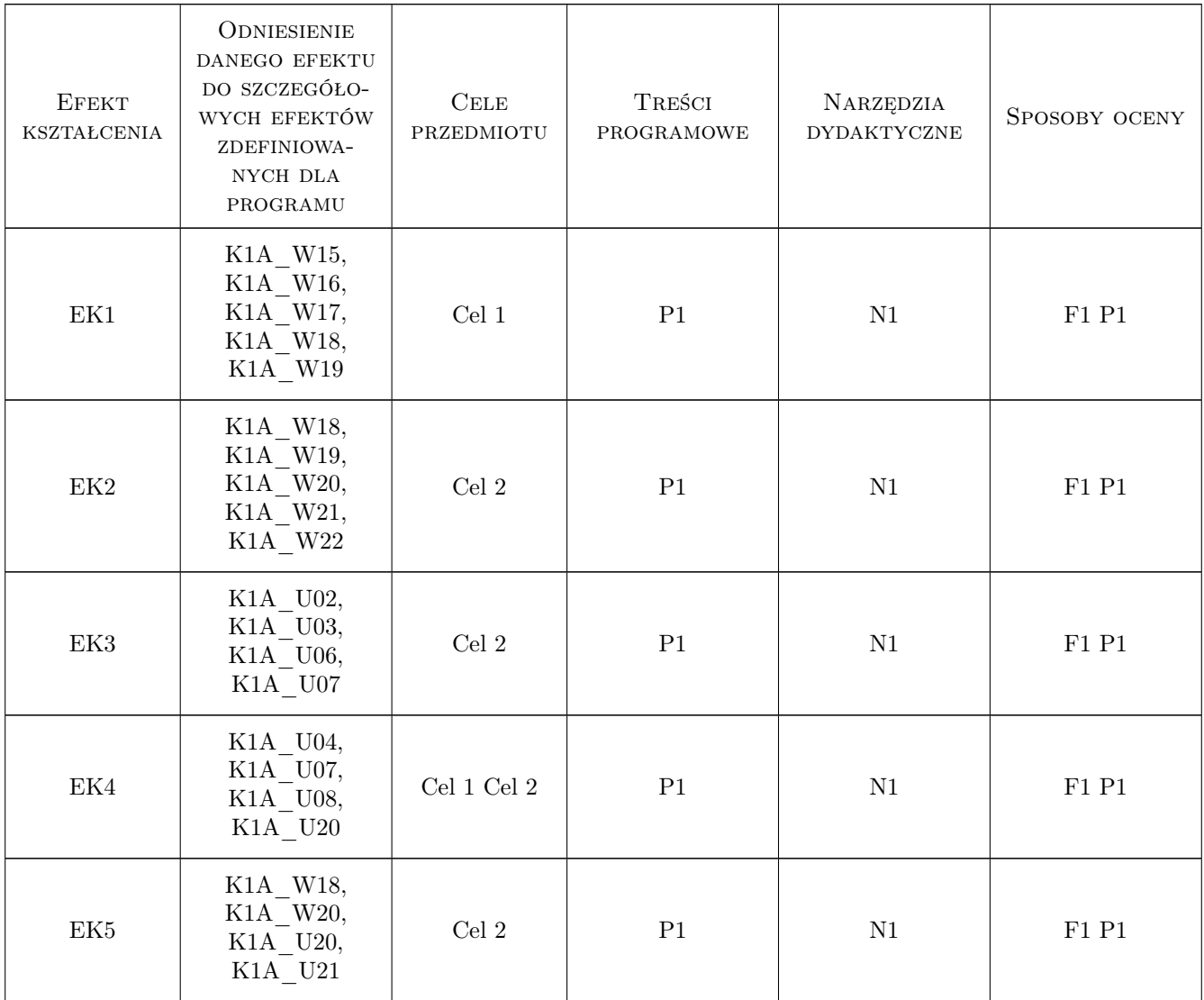

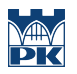

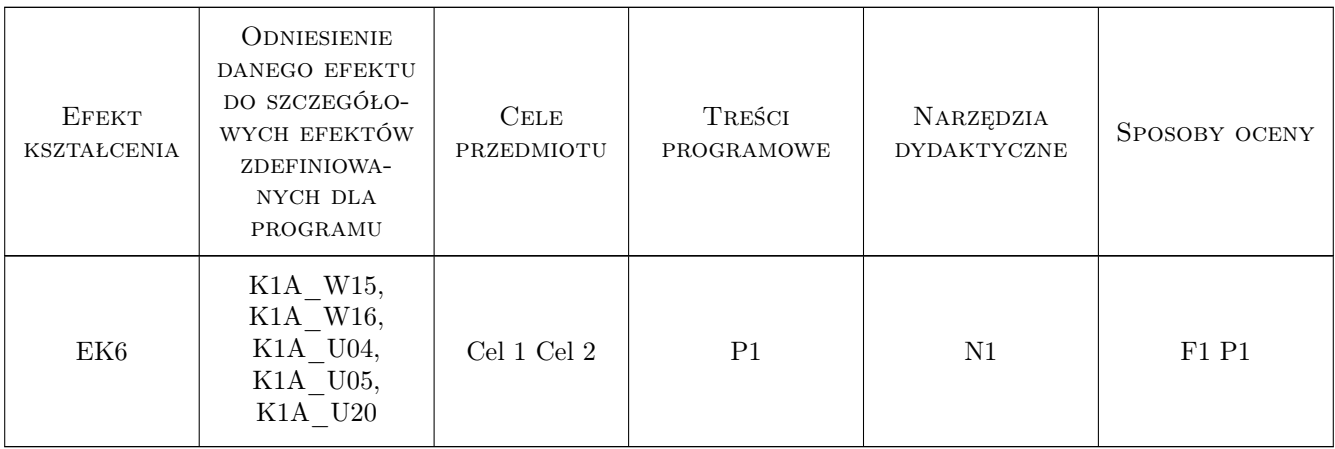

### 11 Wykaz literatury

#### Literatura podstawowa

- [1 ] W. Seneta, J. Dolatowski Dendrologia, Warszawa, 2008, PWN
- [2 ] W. Bugała Drzewa i krzewy dla terenów zieleni, Warszawa, 1979, PWRiL
- [3 ] L. Rutkowski Klucz do oznaczania roślin naczyniowych Polski niżowej, Warszawa, 2011, PWN
- [4 ] P. Kowalski, Ł. Moszkowicz, I. Krzeptowska-Moszkowicz, J. Tarajko-Kowalska Szata roslinna dla architektów krajobrazu-wybrane zagadnienia, Kraków, 2013, Wydawnictwo PK
- [5 ] W. Matuszkiewicz Przewodnik do oznaczania zbiorowisk roślinnych Polski, Warszawa, 2008, PWN
- [6 ] Z. Dzwonko Przewodnik do badan fitosocjologicznych, Poznan-Kraków, 2007, seria Sorus: Vademecum Geobotanikum
- $[7 \mid K. \text{ Zarzycki}, U. \text{ Korzeniak} \text{Ekologiczne liczby wskażnikowe roślin naczyniowych Polski},$  Kraków, 2002, IB PAN Kraków
- [8 ] W.Szafer. K. Zarzycki Szata Roślinna Polski, Warszawa, 1977, PWN
- [9 ] W. Szafer, S. Kulczyński, B. Pawłowski Rośliny Polskie, Warszawa, 1969, PWN

#### Literatura uzupełniająca

- [1 ] Związek Szkółkarzy Polskich Katalog roślin, drzewa, krzewy, byliny, Warszawa, 2012, APZ ZSZP
- $[2]$  S. H. Lorberg Katalog wyd 82., Tremmen, 2010, Lorberg

#### Literatura dodatkowa

- [1 ] E.P. Odum: Podstawy ekologii, PWRiL, Warszawa 1977
- [2 ] Ch. J. Krebs, Ekologia, Wydawnictwa Naukowe PWN, Warszawa 1996
- [3 ] K. Falińska, Ekologia roślin, Wydawnictwa Naukowe PWN, Warszawa 1996
- [4 ] A. Richling, J. Solon, Ekologia Krajobrazu, Wydawnictwa Naukowe PWN, Warszawa 2002
- [5 ] O. Johnson, D. More, Przewodnik Collinsa. Drzewa, Multico, Warszawa, 2010

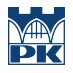

### 12 Informacje o nauczycielach akademickich

#### Osoba odpowiedzialna za kartę

dr inż. Wojciech Bobek (kontakt: wbobek@pk.edu.pl)

#### Osoby prowadzące przedmiot

1 dr inż. arch. kraj. Wojciech Bobek (kontakt: w.bobek@gmail.com)

2 dr Izabela Krzeptowska-Moszkowicz (kontakt: ikrzepto@pk.edu.pl)

3 dr Łukasz Moszkowicz (kontakt: l.moszkowi@gmail.com)

4 dr inż. Przemysław Kowalski (kontakt: pmkowal@interia.pl)

5 mgr inż. Katarzyna Fabijanowska (kontakt: kaska.zielona@gmail.com)

### 13 Zatwierdzenie karty przedmiotu do realizacji

(miejscowość, data) (odpowiedzialny za przedmiot) (dziekan)

PRZYJMUJĘ DO REALIZACJI (data i podpisy osób prowadzących przedmiot)

. . .